### **STURCTURE OVERVIEW**

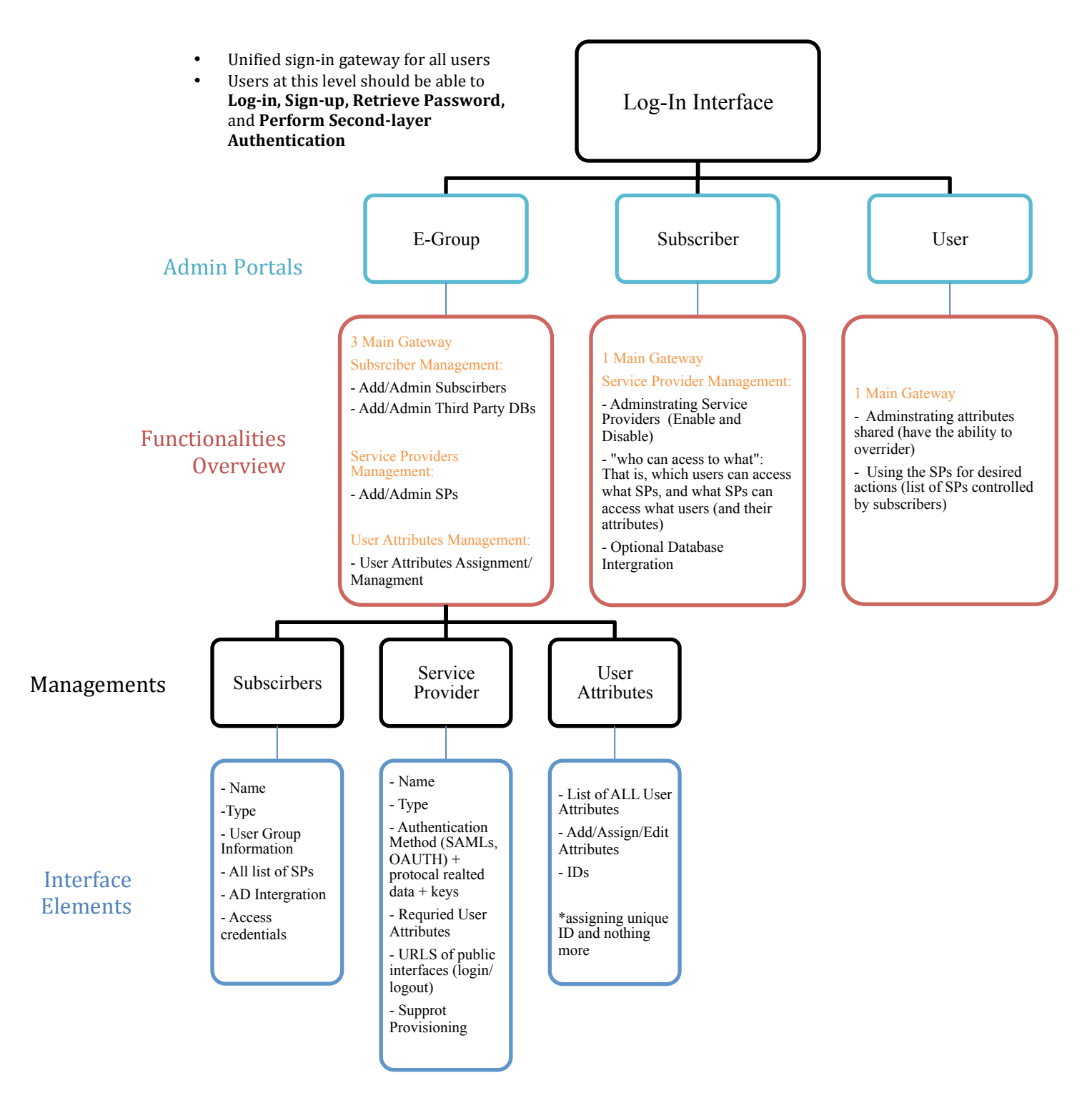

## *Subscriber Interface: "who" has access to "what"* It should go both ways

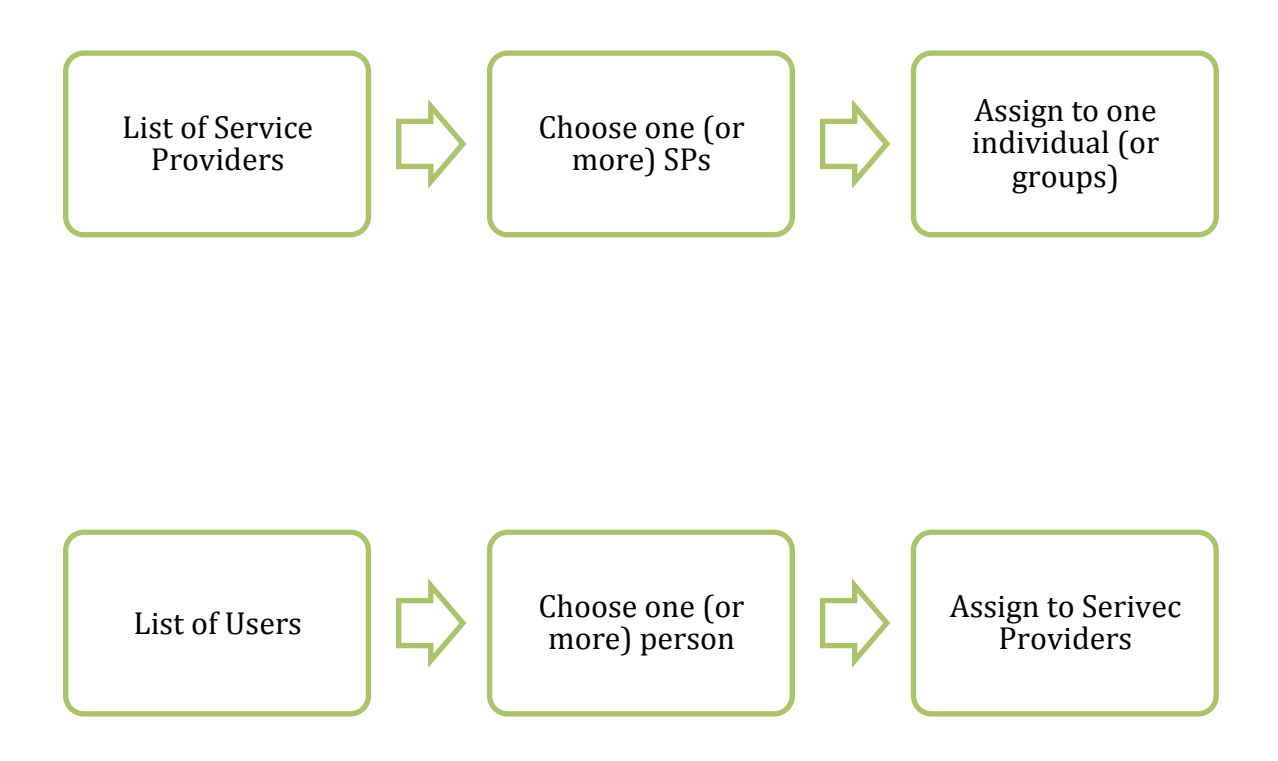

### *Subscriber Interface: optional Database Integration*

Introduce an example to see the work flow of how this would work:

Assuming now iDServer has two subscribers: **Hungarian government** and **Company A**, and it has multiple Service Providers such as **Health Insurance, Office 365…etc.**

And these are the user attributes that each subscriber contain:

#### **Hungarian government**

- Name
- Address
- Health card number
- Age

#### **Company A**

- Name
- Address
- Age
- Work Role

If **Company A** grant access to **Health Insurance** for it's companies employees. But Health Insurance as a service provider needs the following user attributes:

#### **Health Insurance**

- Name
- Address
- Health card number

Which, **Company A** does not have. Thus, iDServer would pop up a notification telling that some user attribute is missing, and they have two options.

- 1. **Company A** sends notification to all employees to fill out missing attributes.
- 2. **Company A** can as select to use "Hungarian Gov" as a database to give to the health insurance. However, such step required pre-contract approval, and also meaning that **Company A** itself will not have access to the health card user attribute but simply can transfer the information.

# *EGROUP Interface*

# *Subscribers Management Interface*

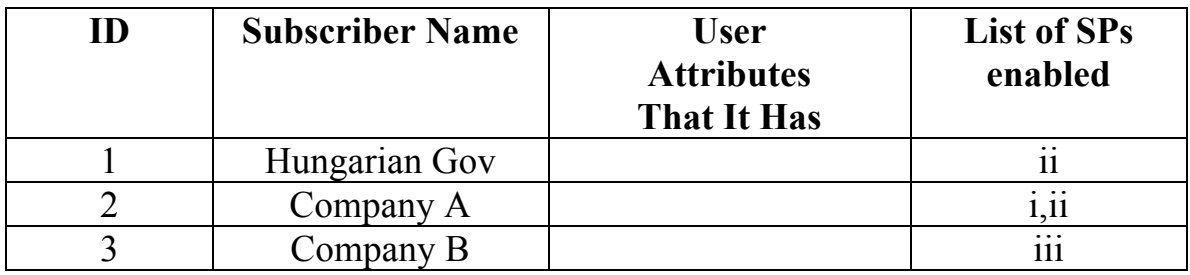

## *Service Providers Management Interface*

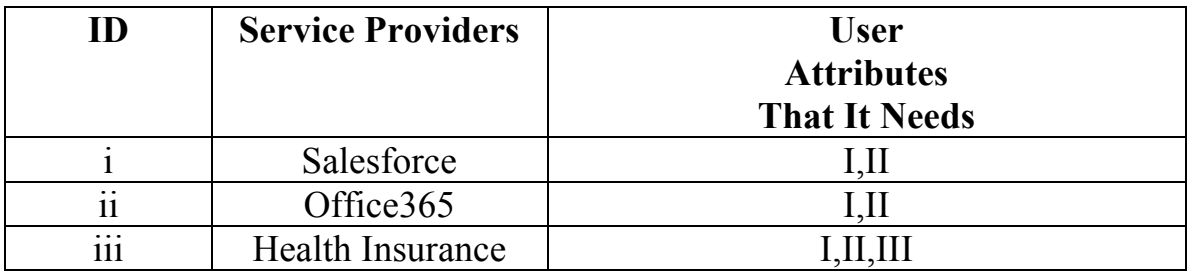

# *User Attributes Management Interface*

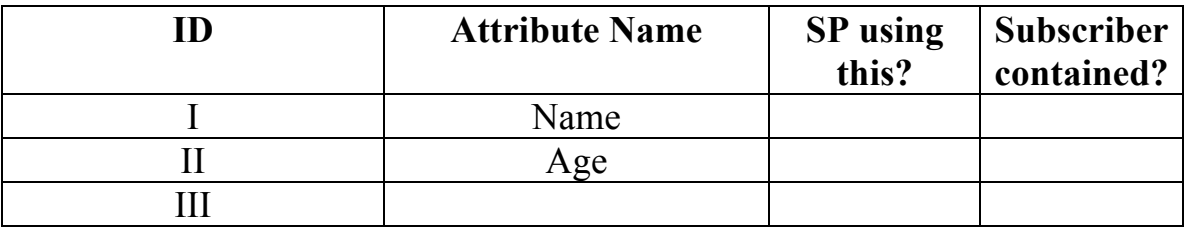